# SPLIT CORPORATE ACTION INSTRUCTIONS FOR WILLIAMS PARTNERS L.P. (WPZ) MERGER WITH ACCESS MIDSTREAM PARTNERS L.P. (ACMP)

On February 2<sup>nd</sup>, 2015, Williams Partners L.P. (WPZ) merged with and into a subsidiary of Access Midstream Partners (ACMP) with a unit exchange ratio of 0.86672 Access Midstream Partners L.P. (ACMP) per 1 Williams Partners L.P. (WPZ) common unit held. Immediately following the merger, Access Midstream Partners changed their name and ticker symbol to Williams Partners L.P. (WPZ). The "new" security will begin trading effectively on February  $3<sup>rd</sup>$ , 2015.

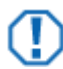

# **Important**

The information provided may be different from that of your custodian, which can affect share and cost basis reconciliation. Your custodian may update position and cost basis information at a later date. As a result, you may see differences in cost basis data between this document and your custodian for a period of time. Contact your custodian for details.

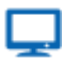

## **Online**

For more information regarding this action, please see:

[Williams Partners Investor Relations](http://investor.williams.com/)

# SPLIT WIZARD DETAILS

The table below contains the details you need to enter into the PortfolioCenter® Split Wizard.

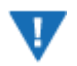

# **Warning**

Before running the Security Split Wizard, make sure to block any interface transactions received for this corporate action, including any Debit Security or Credit Security transactions.

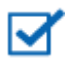

#### **Note**

Unless explicitly stated in the data field, the data for the Conversion Price field is only valid for accounts held at Charles Schwab & Co. Inc.

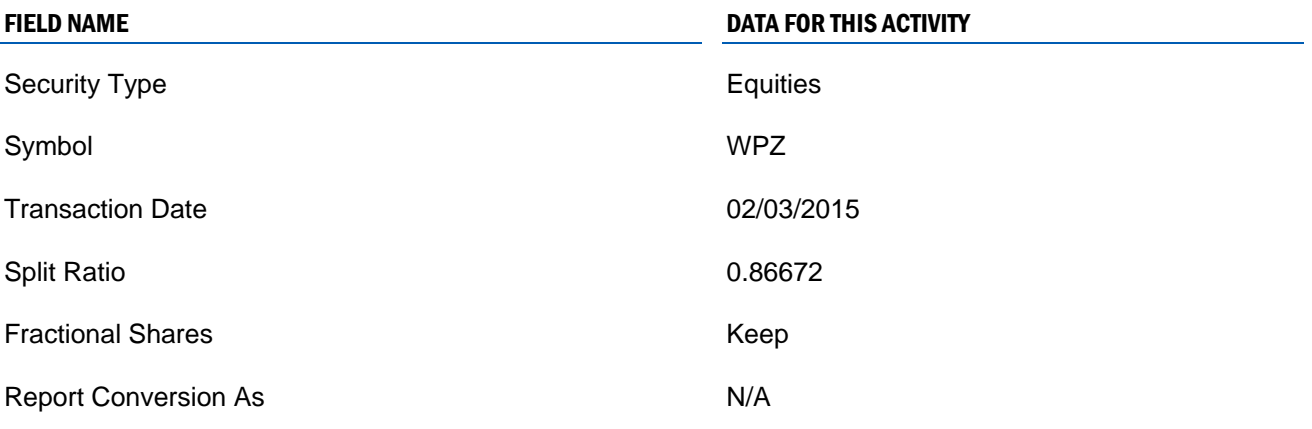

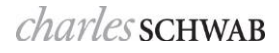

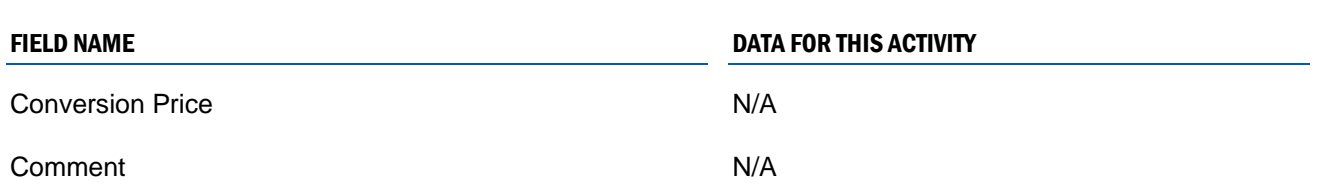

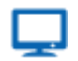

## **Online**

The [Corporate Actions Center](http://www.schwabpt.com/public/spt/client-news-and-resources/corporate-actions) provides you with a number of resources about corporate actions you may find useful. For this activity, however, you might find the following documents helpful:

- [Identifying Corporate Action Transactions in Interface Data](http://www.schwabpt.com/public/file/P-8921954/spt010933.pdf) for tips on finding custodial interface transactions and how to block them so you can make way for using these wizards.
- [Entering a Spin-Off Corporate Action Transaction](http://www.schwabpt.com/public/file/P-8936192/spt010932.pdf) for step-by-step instructions for using the Spin-Off Wizard in PortfolioCenter.
- [Tips for Handling Cash in Lieu for Fractional Shares](http://www.schwabpt.com/public/file/P-8936176/spt010934.pdf) for tips and best practices for entering the appropriate transactions to handle cash in lieu for fractional shares.

For institutional audiences only.

© 2015 Schwab Performance Technologies® ("SPT"). All rights reserved

PortfolioCenter® is a product of Schwab Performance Technologies® ("SPT"). SPT is a subsidiary of The Charles Schwab Corporation separate from its affiliate Charles Schwab & Co., Inc. ("CS&Co"). CS&Co is a registered broker-dealer and membe[r SIPC](http://www.sipc.org/) that provides brokerage services, while SPT licenses software and provides related technology products and services.

The information contained in this document is furnished to users of SPT products as an accommodation and without charge. While efforts have been made to provide accurate information, SPT does not guarantee its accuracy, timeliness or completeness. Nor do we warrant or guarantee any results from your use of or reliance on the information. Your receipt of this information is subject to the [Terms and](https://schwabpt.com/terms)  [Conditions](https://schwabpt.com/terms) of the SPT website at schwabpt.com/terms.htm. For definitive information, we urge you to consult the official documents and information available from the issuers of the securities that are the subjects of the transactions described.

This document is not intended to provide tax or legal advice about the transactions described. Users are urged to consult their tax advisors and legal counsel about the tax consequences and their legal rights of the transactions.